جمهوری اسلامی ایران<br>وزارت علوم تحقیقات و فناوری

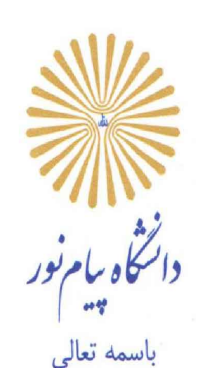

**١٤٠٠/٠٤/٠٦ /٦١/١٦٨٠٤د بیوستن <sub>ن</sub>دا<sub>ر</sub> و سسسسست است.** 

**تولید؛ پشتیبانیها، مانعزداییها**

**معاونین محترم دانشگاه**

**مدیرکل محترم دفتر ریاست دانشگاه**

## **باسلام و احترام**

 با توجه بهصدور شناسنامه آموزشی کارکنان به صورت الکترونیکی، نحوه تکمیل فرم شناسنامه آموزشی توسط کارکنان ارسال میگردد. افرادی که فراخوان دسترسی شناسنامه آموزشی در erp برای آنان ارسال شدهاست. میبایستی **صرفا"** در مدت زمان اعلام شده ( اداره کل مدیریت امور اداری) اقدامات ذیل را انجام دهند. لذا خواهشمند است دستور فرمائید تربیتی اتخاذ گردد مراتب فوقالذکر به اطلاع کلیه کارکنان آن حوزه برسد .

-۱ صرفا" ستونهای (نام دوره، روز شروع دوره، روز پایان دوره، ساعت،نام موسسه ،پیوستها ) تکمیل گردد. و درقسمتهای دیگر مطلبی درج نگردد.

-۲ نام دوره میبایستی با عنوان دوره آموزشی مندرج در گواهینامه منطبق باشد. (در صورت یافت نشدن نام دوره مراتب به کارشناس مسوول برنامه و بودجه استان اطلاع <mark>داده شود.)</mark>

-۳ در صورتیکه در متن گواهینامه تاریخ دوره ثبت نشده باشد. ، تاریخ شروع و پایان دوره، تاریخ صدور گواهینامه میباشد.

-۴ درصورتیکه در متن گواهینامه روز پایان دوره ثبت نشده باشد. تاریخ پایان دوره، همان تاریخ شروع دوره درج گردد.

-۵ در ستون **(پیوستها)** برای هرعنوان دوره ، میبایستی اسکن گواهینامه همان دوره به صورت جداگانه ، با فرمت PDF و با حجم <mark>و رزولیشن پایین بارگذا</mark>ری گردد .

-۶گواهینامه دورهها می بایستی واضح، خوانا و درجهت درست اسکن شده باشد (اسکنهای ناخوانا و سر و ته بررسی نمیگردد.)

-۷ دورههای دارای عناوین مشابه و تکراری ثبت نگردد.( به غیر از دورههای آموزش ضمن خدمت آشنایی با قوانین و مقررات و آئیننامههای مالی ،اداری <mark>،آموزشی ،پژوهشی،..... )</mark>

-۸ به هیچ عنوان قبل از اطمینان از پایان درج اطلاعات و اسکنها، کلید ثبت زده نشود (با زدن این دکمه، فراخوان بسته شده و از دسترس کارمند خارج میشود و امکان بازگشت مجدد وجود ندارد.)

محمد مهد<mark>ی پرهیزگار</mark> <mark>مدیر کل دفتر برنامه، بودجه، تحول اداری و ب</mark>هرهوری

تـــهران، مــــيني ســـيتي، بلوار ارتش، اول شهرک نفت، خيابان نخل، سازمان مركزى دانشگاه بــــــيام نــــــور

صندوق پستی: ۴۶۹۷-۱۹۳۹۵ تسلفان ٢٣٣٢٠٠٠٠

ب<mark>دون مهر برجسته فاقد اعتبار</mark> می باشد